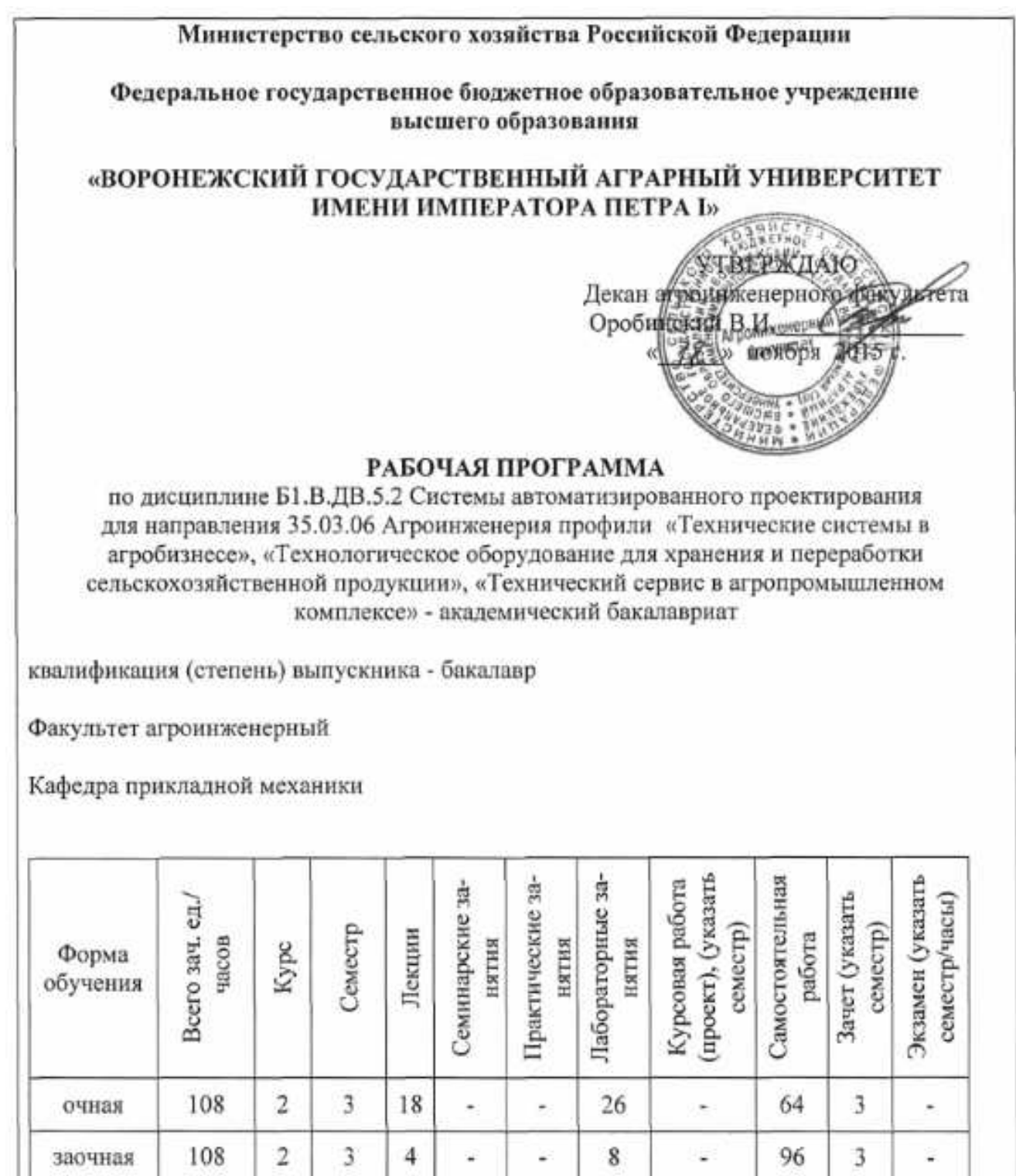

Преподаватель: доцент Шередекин В.В.

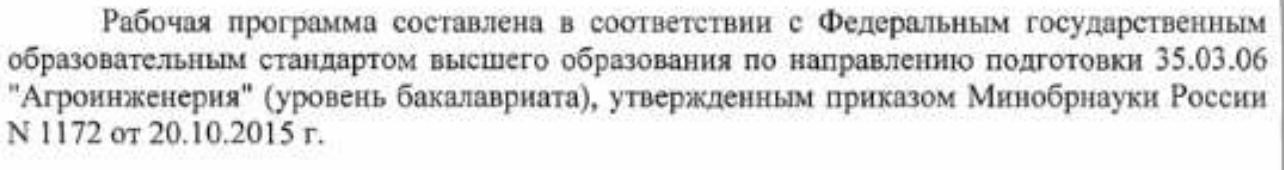

Рабочая программа утверждена на заседании кафедры прикладной механики (протокол № 010118-04 от 17.11.2015 г)

**Заведующий кафедрой\_\_\_\_\_\_\_\_\_\_\_\_\_\_\_\_\_\_\_\_\_\_\_\_(Беляев А.Н.)** 

Рабочая программа рекомендована к использованию в учебном процессе методической комиссией агроинженерного факультета (протокол № 010100-03 от 18.11.2015 г).

**Председатель методической комиссии \_\_\_\_\_\_\_\_\_\_\_\_(Костиков О.М.)** 

## **1. Предмет. Цели и задачи дисциплины, её место в структуре образовательной программы**

Цель изучения дисциплины – дать студентам представления об основных принципах, лежащих в основе систем автоматизированного проектирования (САПР) и научить обучающихся пользоваться компонентами САПР в дальнейшей их практической деятельности.

Основные задачи дисциплины – дать студентам знания об общих принципах автоматизированного проектирования инженерных объектов на примере использования расчетно-аналитических и конструкторско-графических систем (CAD/CAE-систем).

Место дисциплины в структуре ОП - Б1.В.ДВ.5.2. Данная дисциплина относится к дисциплинам по выбору вариативной части.

## **2. Перечень планируемых результатов обучения по дисциплине, соотнесенных с планируемыми результатами освоения образовательной программы**

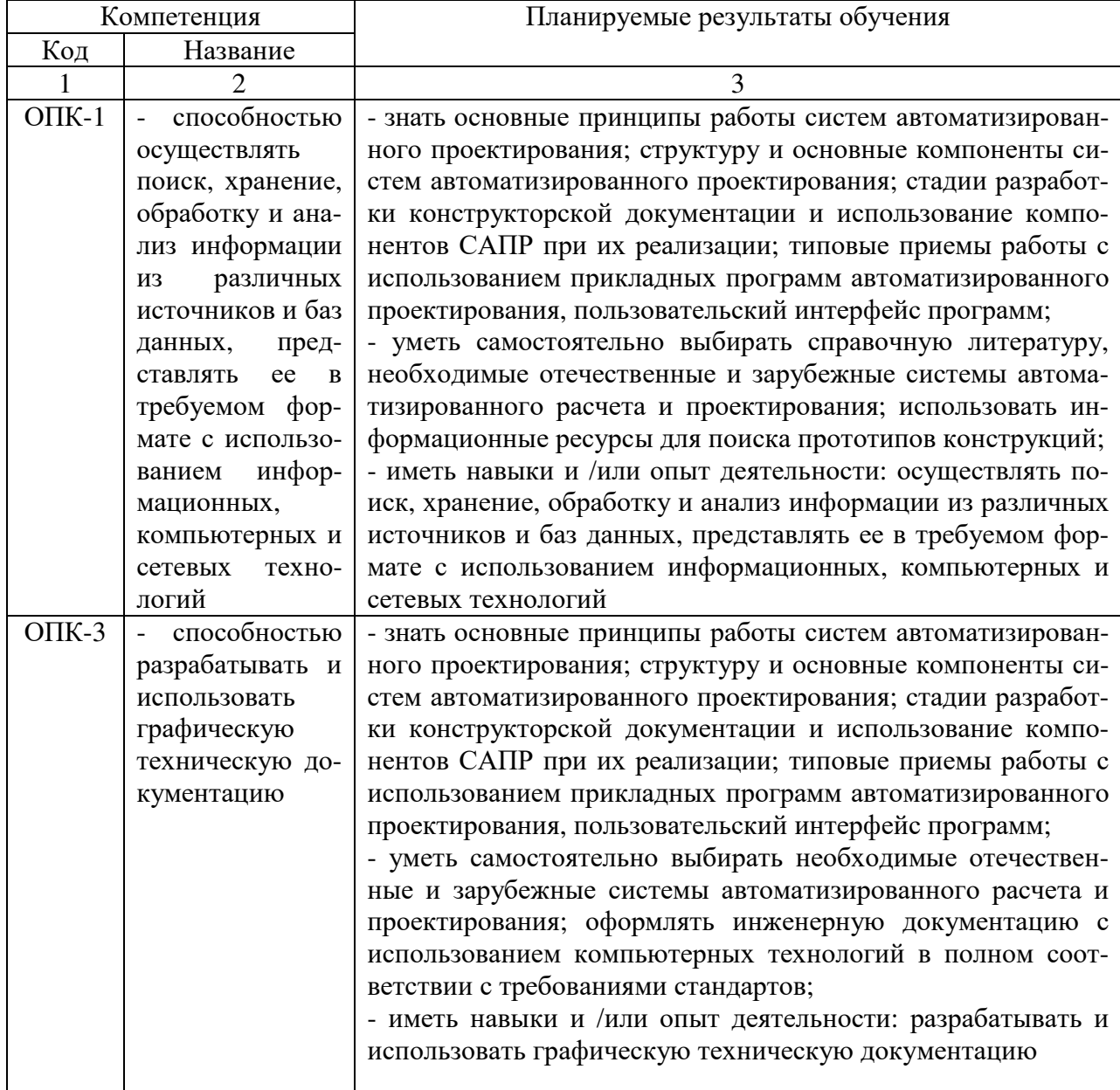

## **Страница 4 из 16**

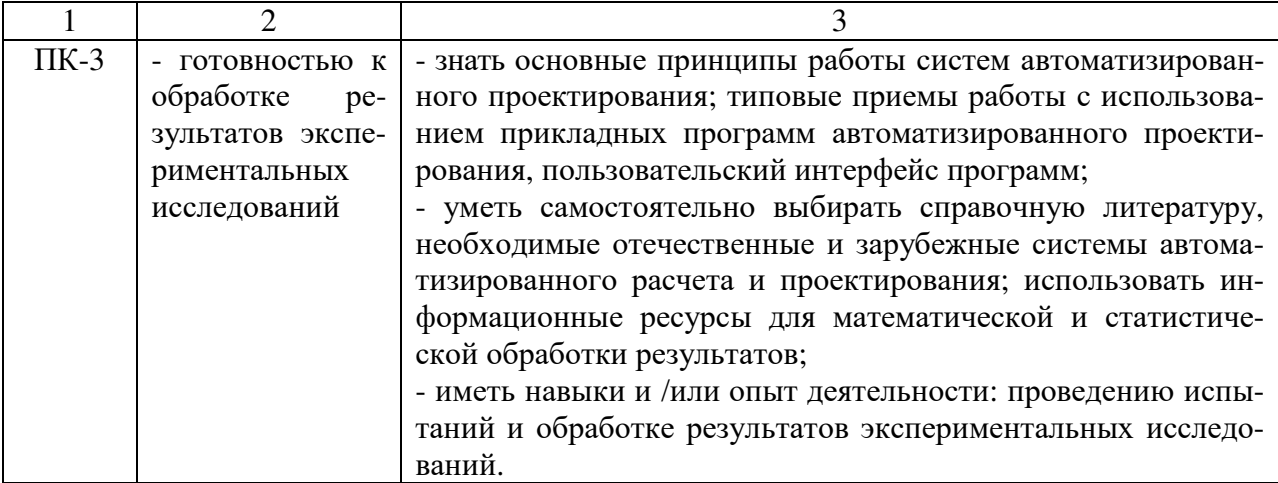

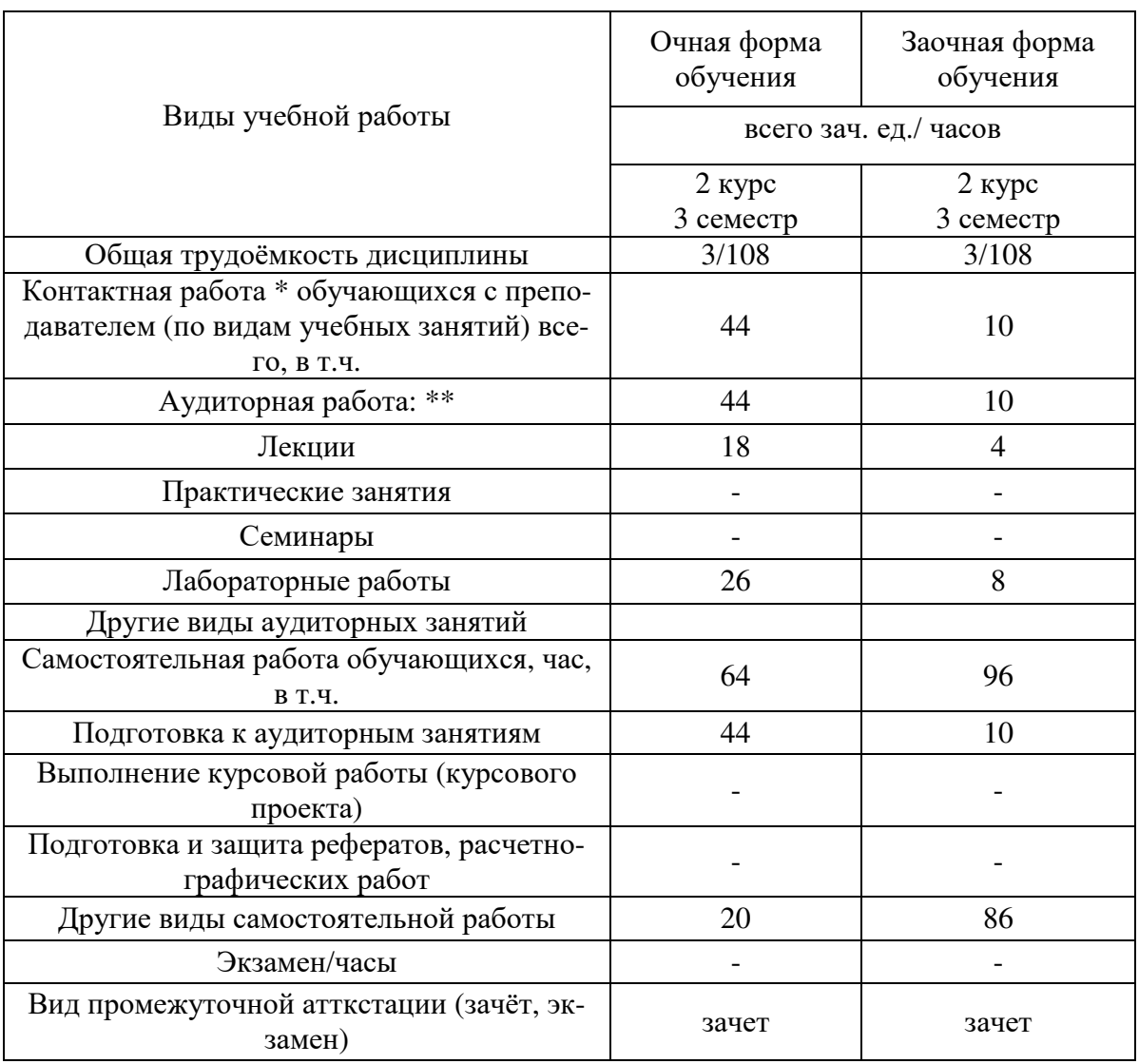

# **3. Объём дисциплины и виды учебной работы**

## **4. Содержание дисциплины**

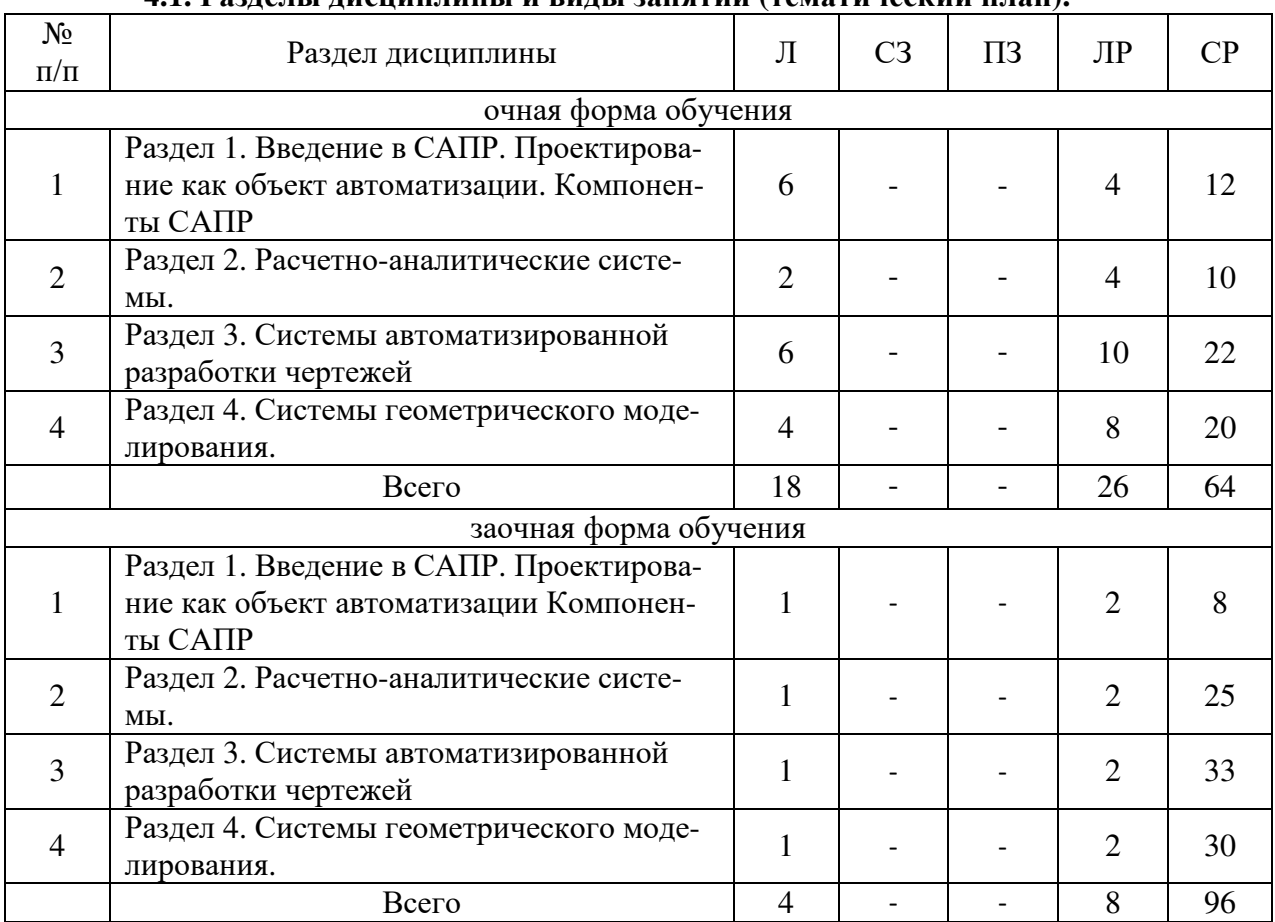

## **4.1. Разделы дисциплины и виды занятий (тематический план).**

#### **4.2.Содержание разделов учебной дисциплины**

#### *Раздел 1. Введение***.** *Проектирование как объект автоматизации. Компоненты САПР***.**

Предмет дисциплины. Определение САПР. Функции и принципы создания САПР. Структура САПР. Классификация САПР.

Основные понятия и подходы к процессу проектирования. Аспекты и стадии проектирования. Особенности проектирования сельскохозяйственных машин и оборудования. Способы организации процесса проектирования. Место САПР в системах проектирования и производства. Стадии разработки конструкторской документации и их автоматизация.

Виды обеспечения САПР. Аппаратное обеспечение. Конфигурация аппаратных средств. Программные компоненты. САПР на базе Windows.

#### *Раздел 2. Расчетно-аналитические системы***.**

Классификация и разновидности расчетно-аналитических систем. Использование информационно-аналитических систем в процессе проектирования. Использование компонентов APM Win Machine для определения и обоснования параметров конструкций. Комплексный автоматизированный расчет и анализ разъемных и неразъемных соединений.

#### *Раздел 3. Системы автоматизированной разработки чертежей.*

Настройка параметров чертежа и редактора. Базовые функции черчения. Функции аннотирования. Интерфейс пользователя. Рациональные приемы черчения. Чертежно-графические редакторы АРМ Graph, Компас, T-Flex, AutoCad и другие CAD – системы – общее и различия. Пользование прикладной библиотекой компасменеджер.

#### *Раздел 4. Системы геометрического моделирования.*

Компьютерное моделирование. Графические примитивы. Каркасное моделирование. Поверхностное моделирование. Твердотельное моделирование. Создание твердотельных деталей и сборок. Использования твердотельных моделей для построения и оформления чертежей при проектировании и инженерном анализе.

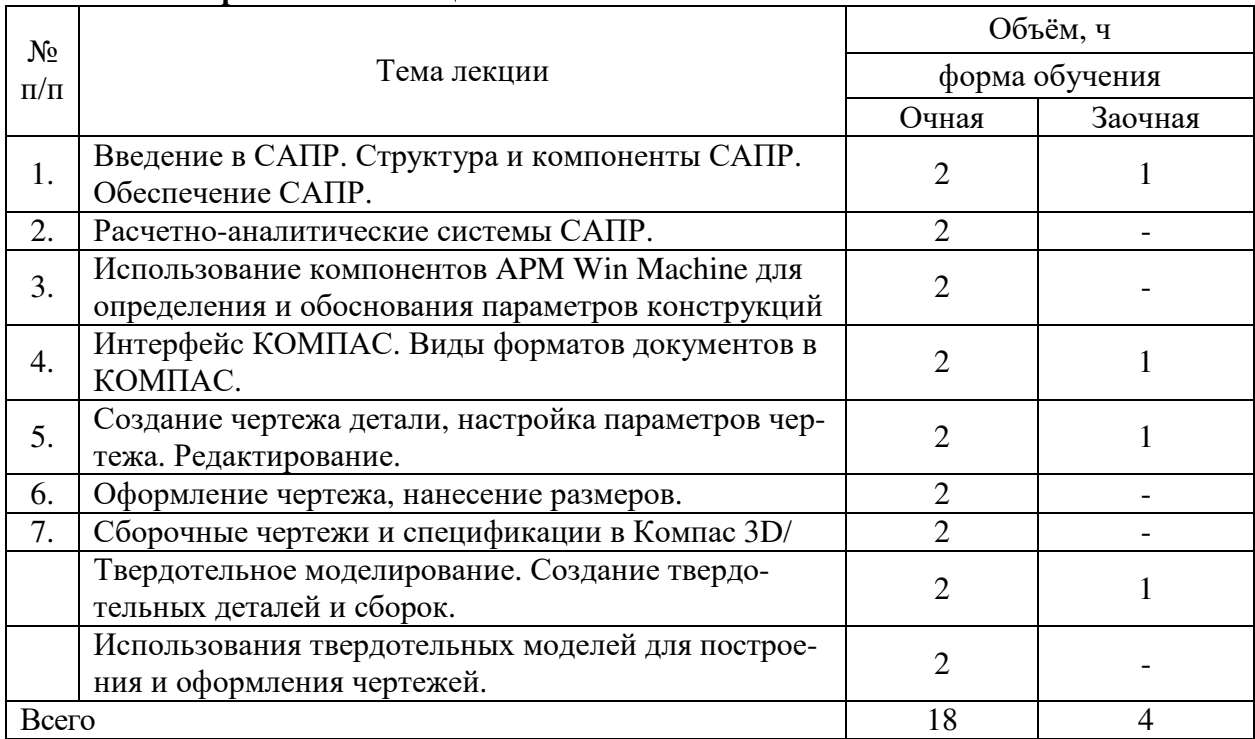

#### **4.3. Перечень тем лекций**

## **4.4. Перечень тем практических занятий**

«Не предусмотрено».

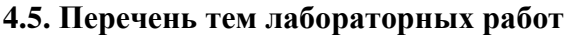

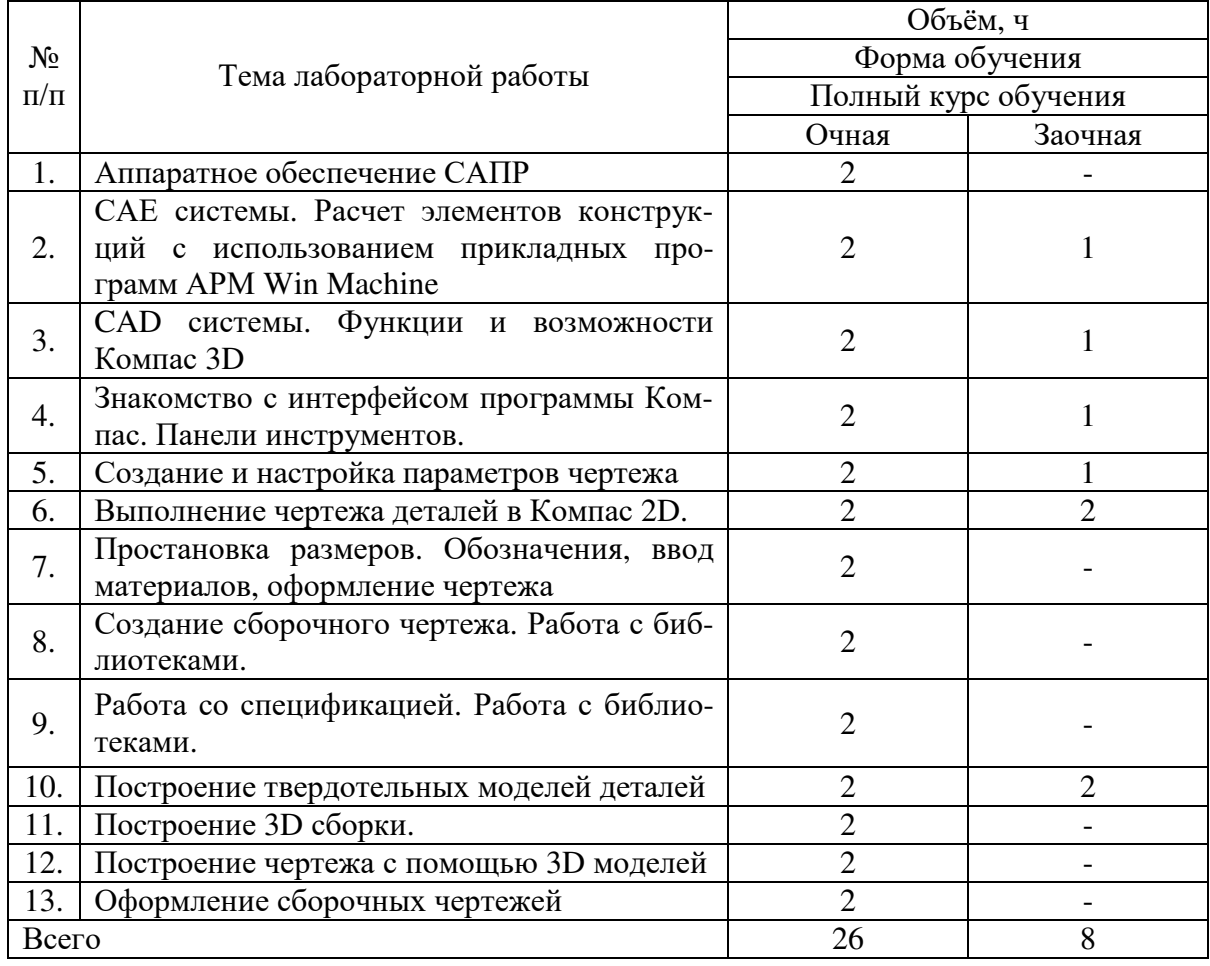

Лабораторные работы по САПР ставят своей основной целью более глубокое освоение студентами компьютерных программ, получение практических навыков работы, отработка навыков конструирования.

Для их проведения имеются компьютерный класс №104, соответствующее компьютерное оборудование. Используются лицензионные программные продукты. Лабораторные работы предусмотрены по основным разделам курса, для реализации которых применяется мультимедийный комплекс.

#### **4.6. Виды самостоятельной работы обучающихся**

Самостоятельная работа обучающихся при изучении дисциплины складывается из самостоятельной работы на аудиторных занятиях и внеаудиторной самостоятельной работы.

Методическое руководство, консультации и контроль за самостоятельной работой обучающихся организуется в группах преподавателями, ведущими лабораторные занятия и лектором. Самостоятельная работа осуществляется в двух формах: под контролем преподавателя в лаборатории и компьютерном классе и в библиотеке (дома) по материалам основной и дополнительной литературы.

#### **4.6.1. Подготовка к аудиторным занятиям**

1. Систематизация знаний путем проработки пройденных лекционных материалов по конспекту лекций, учебникам, пособиям, специальной литературе, журнальным статьям и справочникам.

#### **Страница 8 из 16**

 2. Изучение вопросов, не читавшихся в лекционном курсе (по рекомендации лектора).

3. Подготовка к лабораторным занятиям в соответствии с предложенными контрольными вопросами через проработку теоретического материала по соответствующей теме.

4. Подготовка к текущему и итоговому контролю.

## **4.6.2. Перечень тем курсовых работ (проектов)**

«Не предусмотрено».

## **4.6.3. Перечень тем рефератов, расчетно-графических работ**

«Не предусмотрено».

#### **4.6.4. Перечень тем и учебно-методического обеспечения для самостоятельной работы обучающихся.**

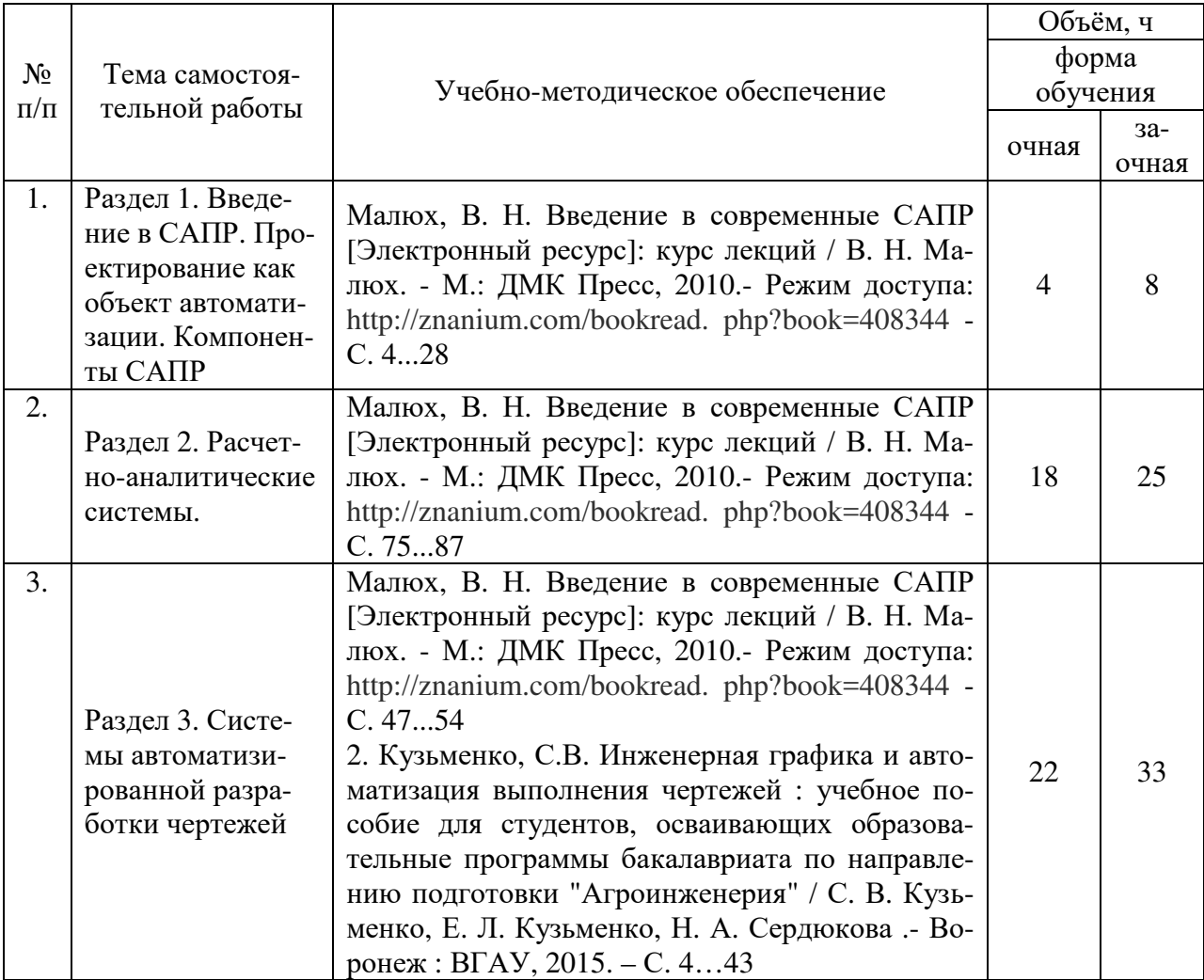

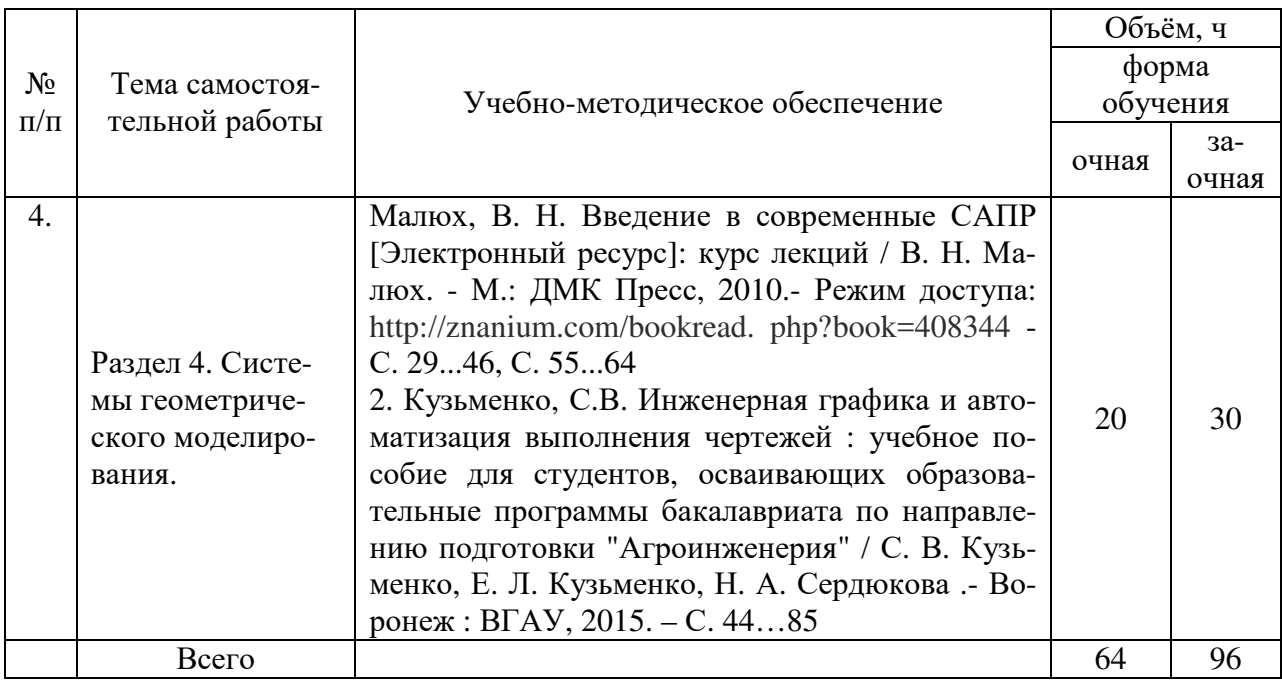

#### **4.6.5. Другие виды самостоятельной работы обучающихся.**

1. Проработка отдельных глав теоретического курса с изучением вопросов, не читавшихся в лекционном курсе, не выносившихся на лабораторные и не входящих в курсовой проект (по рекомендации лектора, в том числе и с комментариями по выбору путей освоения разделов курса).

На лекциях указываются разделы тем для самостоятельного изучения, в том числе и с комментариями по выбору путей освоения этих разделов.

2. Работа обучающихся над изучением отдельных вопросов курса на консультациях под руководством преподавателя.

3. Участие обучающихся в исследовательских и учебно-исследовательских работах кафедры. Освоение имеющихся и разработка новых компьютерных программ по анализу и синтезу различных типов механизмов.

Завершается работа кратким отчетом или докладом на научной студенческой конференции (в том числе тематической).

Для организации самостоятельной работы и ее контроля составляется график проведения консультаций обучающихся.

| $N_2$<br>$\Pi/\Pi$ | Форма занятия           | Тема занятия                                                                                                    | Интерактивный ме-<br>ТОД     | Объем,<br>ч    |
|--------------------|-------------------------|----------------------------------------------------------------------------------------------------|------------------------------|----------------|
| $\mathbf{1}$       | Лабораторное<br>занятие | обеспечение<br>Аппаратное<br>CATIP                                                                                 | Мозговой штурм               | $\overline{2}$ |
| $\overline{2}$     | Лабораторное<br>занятие | САЕ системы. Расчет элемен-<br>тов конструкций с использо-<br>ванием прикладных программ<br><b>APM Win Machine</b> | Метод кейсов (case<br>study) | $\overline{2}$ |
| 3                  | Лабораторное<br>занятие | Функции<br>CAD<br>системы.<br>И<br>возможности Компас 3D                                                           | Метод кейсов (case<br>study) | $\overline{2}$ |
| $\overline{4}$     | Лабораторное<br>занятие | Знакомство с интерфейсом<br>программы Компас. Панели<br>инструментов.                                              | Мозговой штурм               | $\overline{2}$ |
| 5                  | Лабораторное<br>занятие | Создание и настройка пара-<br>метров чертежа                                                                       | Снежный ком                  | $\overline{2}$ |
| 6                  | Лабораторное<br>занятие | Выполнение чертежа деталей<br>в Компас 2D.                                                                         | Мозговой штурм               | $\overline{2}$ |
| 7                  | Лекция                  | Введение в САПР. Структура<br>и компоненты САПР. Обеспе-<br>чение САПР.                                            | Интерактивная экс-<br>курсия | $\overline{2}$ |
| 8                  | Лекция                  | Расчетно-аналитические сис-<br>темы САПР.                                                                          | Интерактивная экс-<br>курсия | $\overline{2}$ |
| 9                  | Лекция                  | Создание чертежа детали, на-<br>стройка параметров чертежа.<br>Редактирование.                                     | Интерактивная экс-<br>курсия | $\overline{2}$ |
| 10                 | Лекция                  | Твердотельное моделирова-<br>ние. Создание твердотельных<br>деталей и сборок.                                      | Интерактивная экс-<br>курсия | $\overline{2}$ |

**4.7. Перечень тем и видов занятий, проводимых в интерактивной форме**

## **5. Фонд оценочных средств для проведения промежуточной аттестации**

Фонд оценочных средств для проведения промежуточной аттестации обучающихся с перечнем компетенций, описанием показателей и критериев оценивания компетенций, шкал оценивания и методические материалы представлены в соответствующем разделе УМК.

# **6. Учебно-методическое обеспечение дисциплины. 6.1. Рекомендуемая литература**

# **6.1.1. Основная литература**

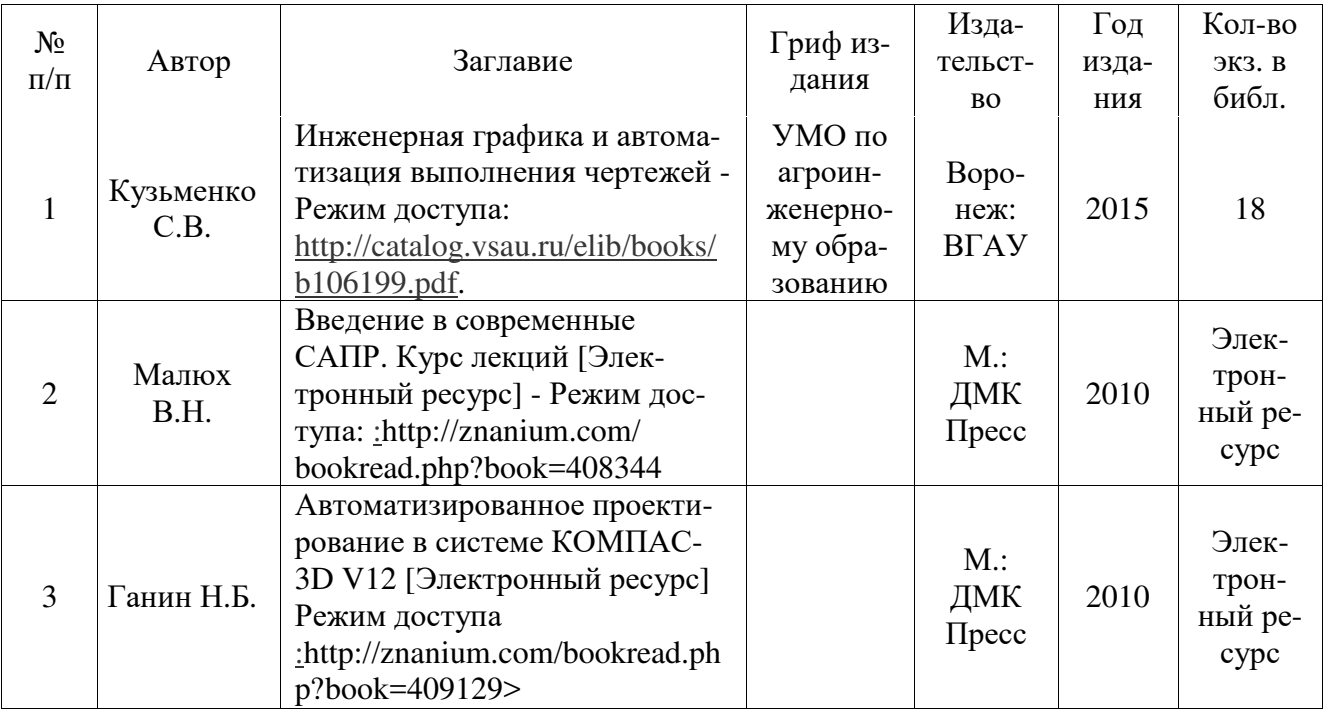

## **6.1.2. Дополнительная литература**.

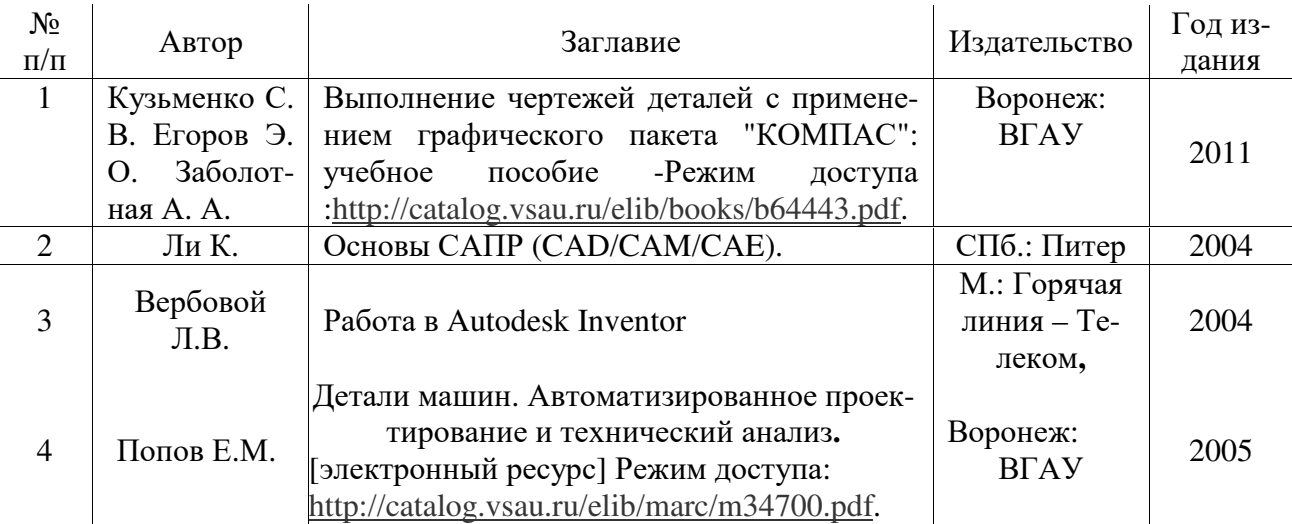

#### **6.1.3. Методические указания для обучающихся по освоению дисциплины.**

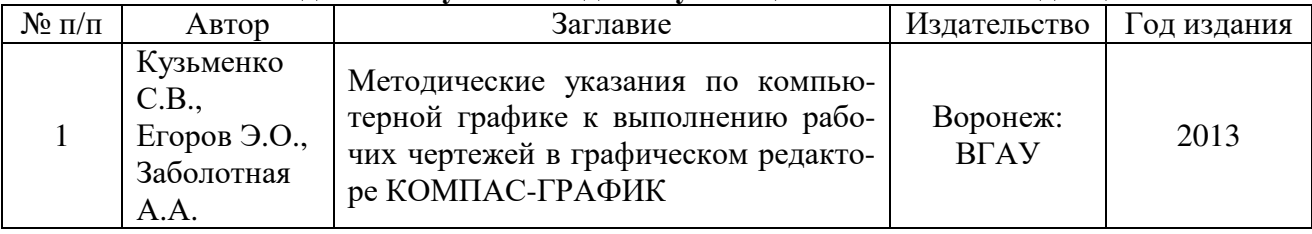

## **6.2. Перечень ресурсов информационно-телекоммуникационной сети «Интер-**

**нет»** (далее – сеть «Интернет»), **необходимых для освоения дисциплины**.

1. Росстат – http://www.gks.ru

2. Всемирная торговая организация – http://www.wto.org

3. Организация экономического сотрудничества и развития – http://www.oecd.org

- 4. STANDARD.RU портал о стандартах http://www.standard.ru/iso9000
- 5. Роспотребнадзор http://rospotrebnadzor.ru/news
- 6. ISO портал http://www.iso.staratel.com/ISO
- 7. Официальный сайт НТЦ АПМ. http://apm.ru \
- 8. Официальный сайт компании АСКОН для машиностроения. -http://machinery.ascon.ru

9. Электронные полнотекстовые ресурсы Научной библиотеки ВГАУ

(http://library.vsau.ru/)

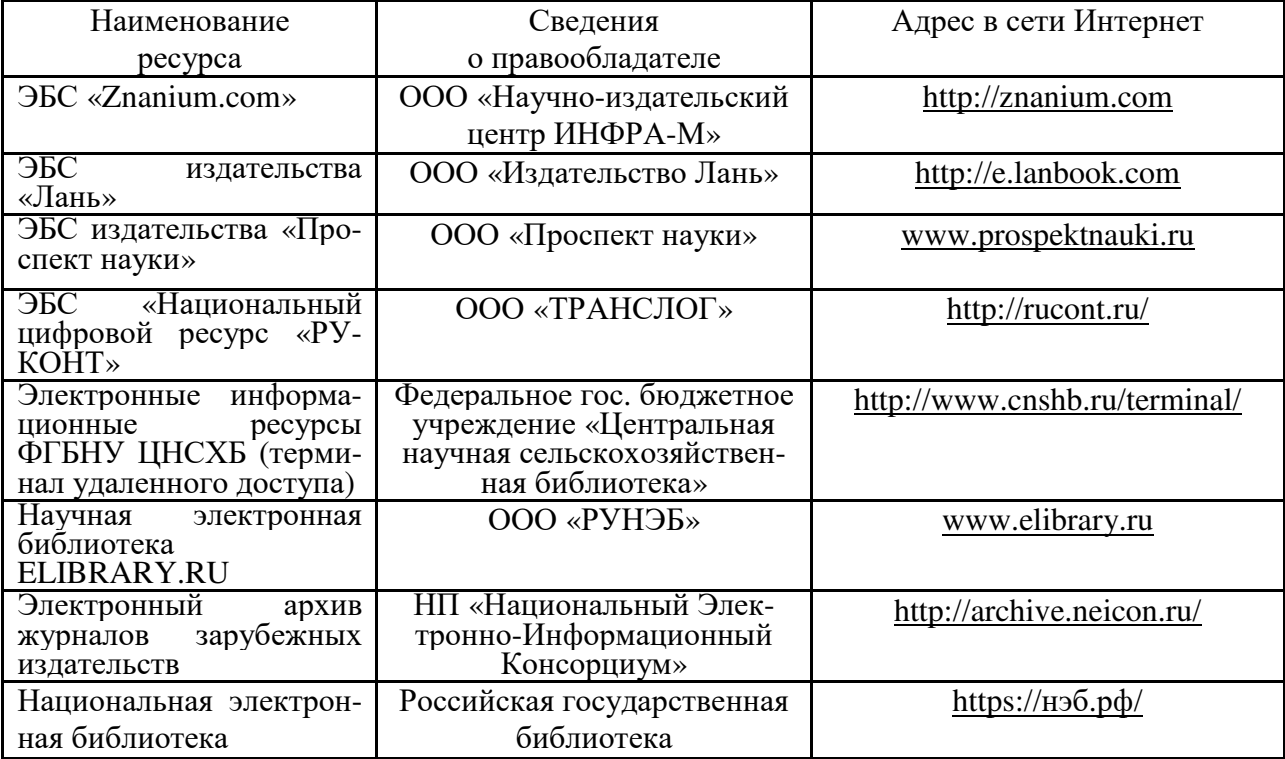

## **6.3. Средства обеспечения освоения дисциплины (\*).**

## **6.3.1. Компьютерные обучающие и контролирующие программы.**

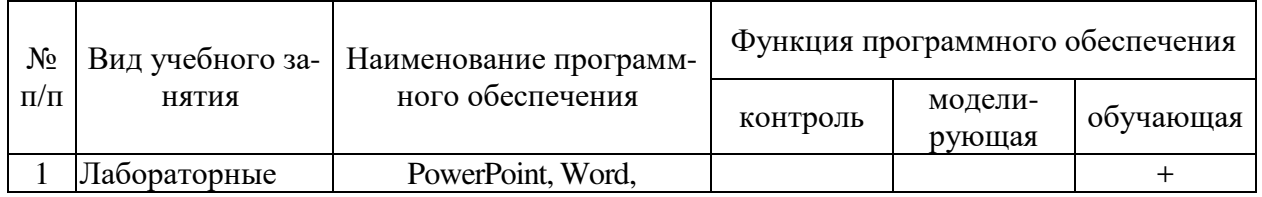

#### **Страница 13 из 16**

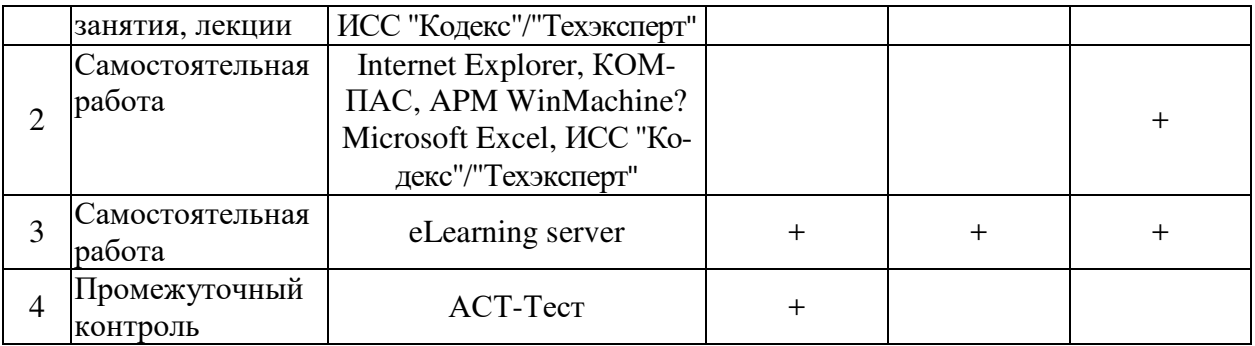

## **6.3.2. Аудио- и видеопособия.**

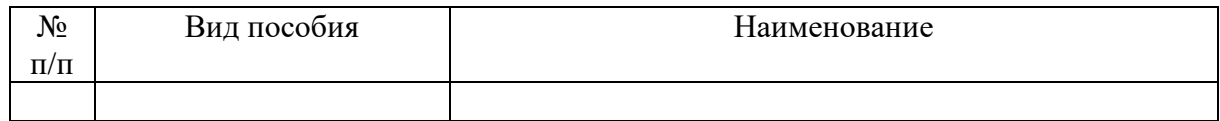

## **6.3.3. Компьютерные презентации учебных курсов.**

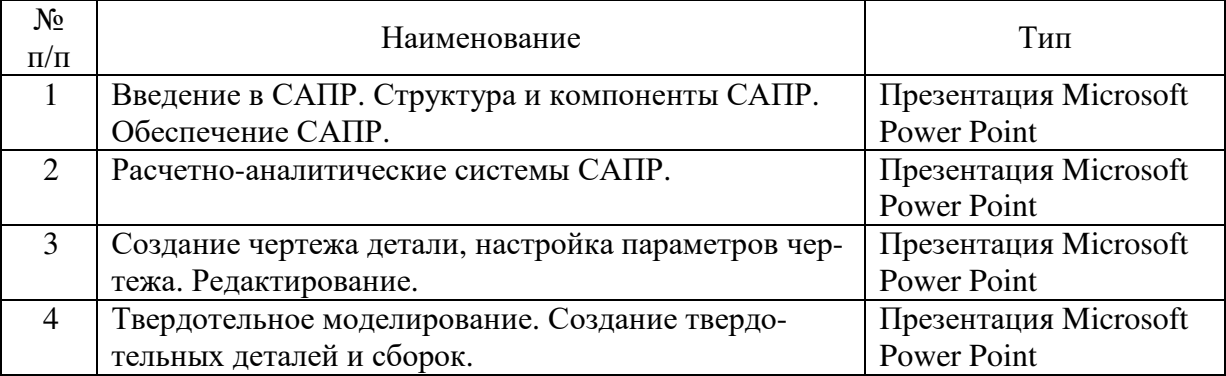

## **7.Описание материально-технической базы, необходимой для осуществления образовательного процесса по дисциплине**

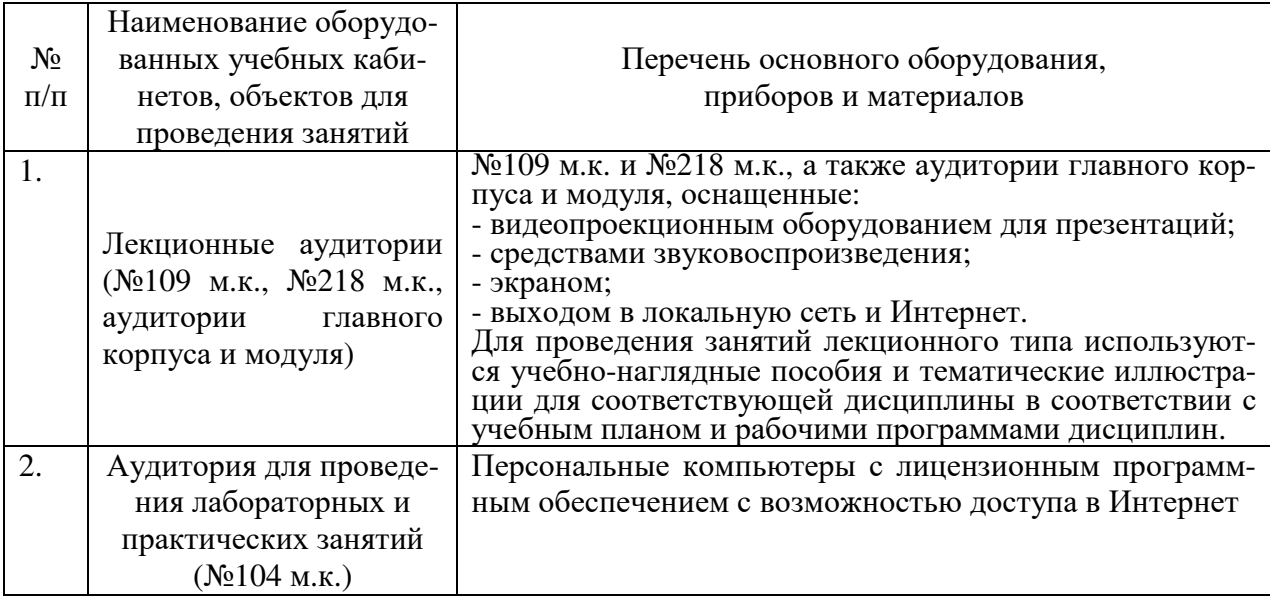

**Страница 14 из 16** 

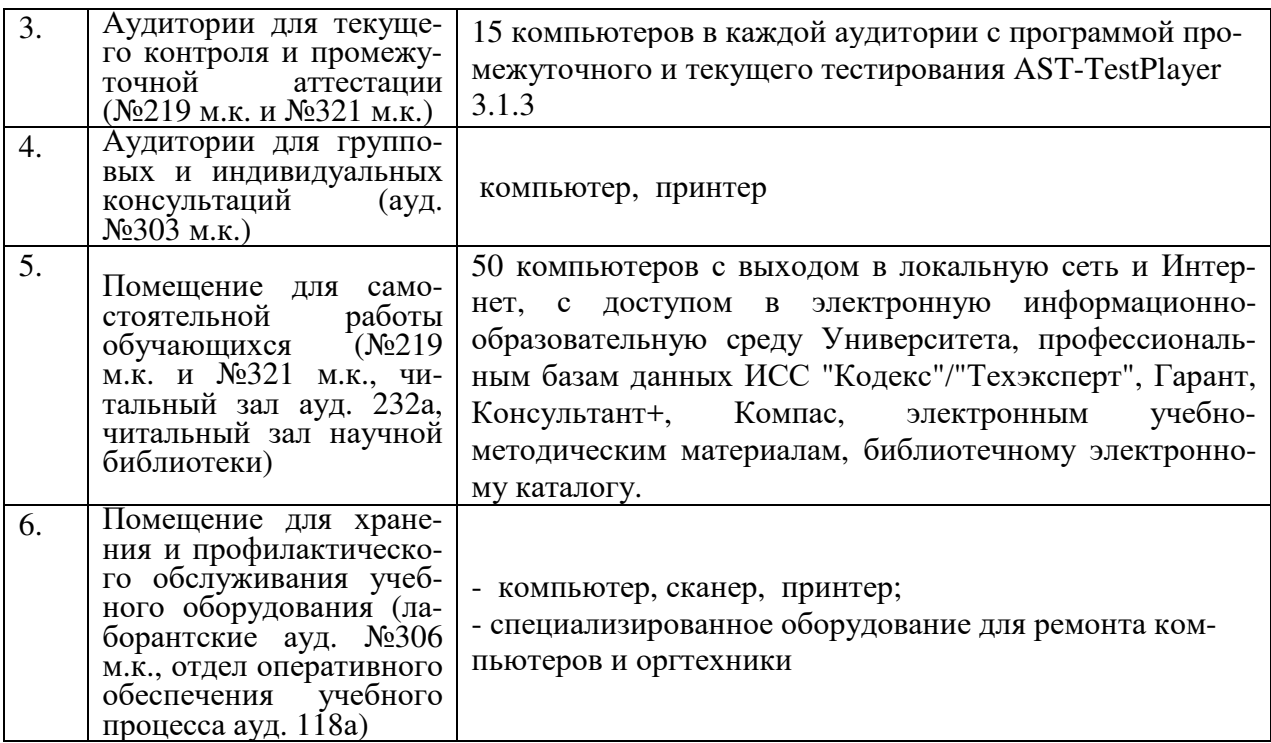

# **8. Междисциплинарные связи**

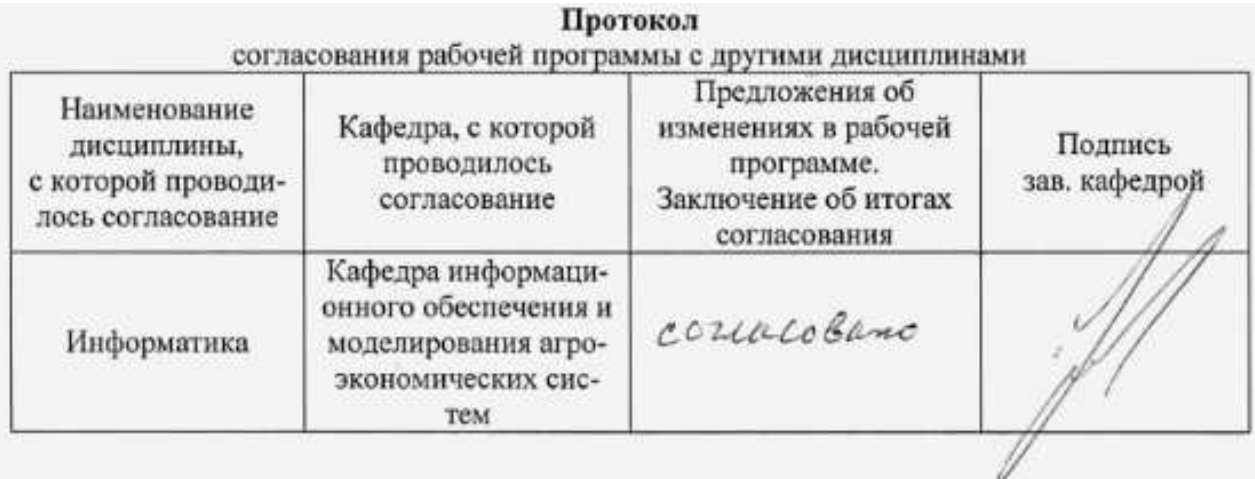

# **Приложение 1**

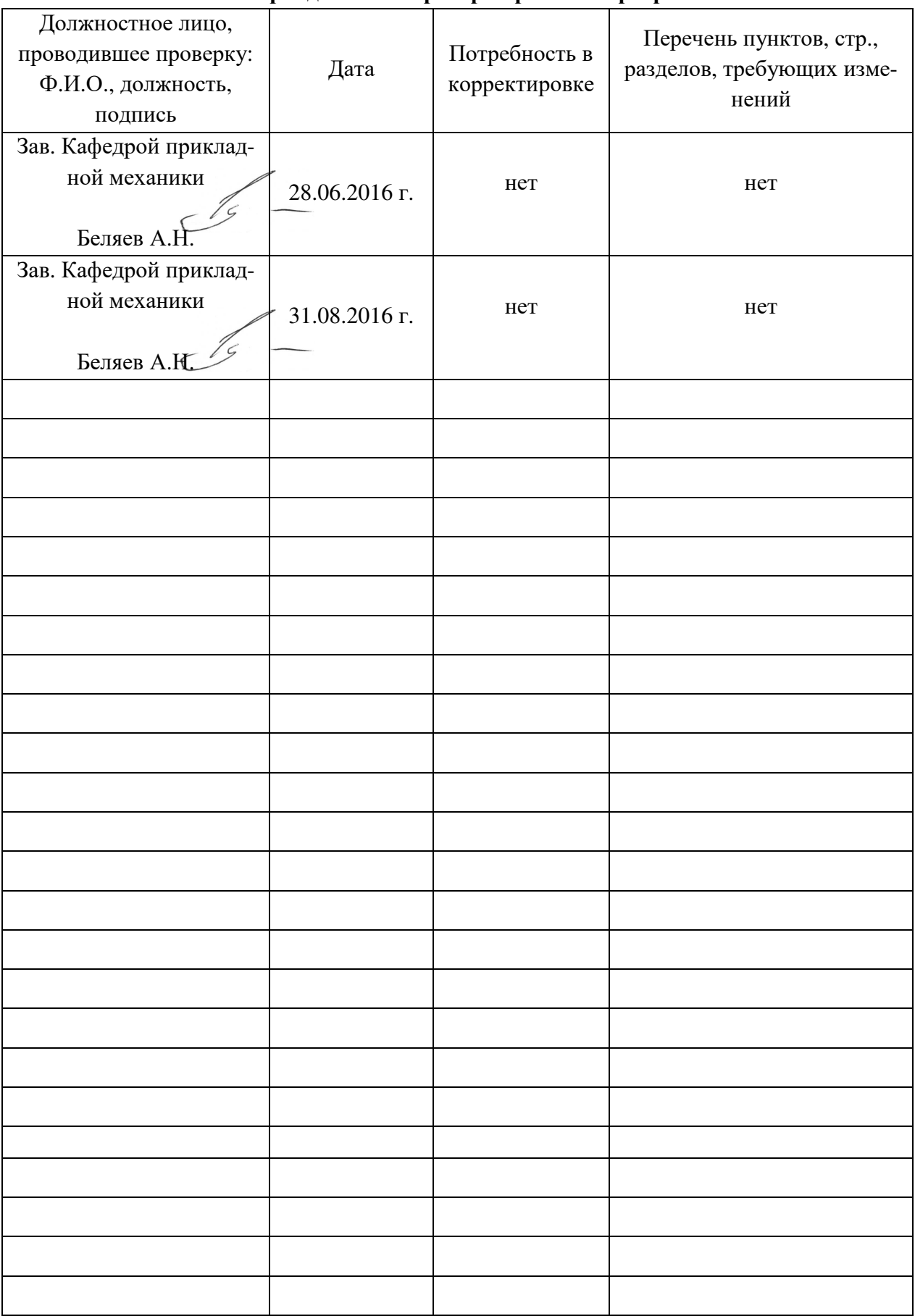

## **Лист периодических проверок рабочей программы**

# **Приложение 2**

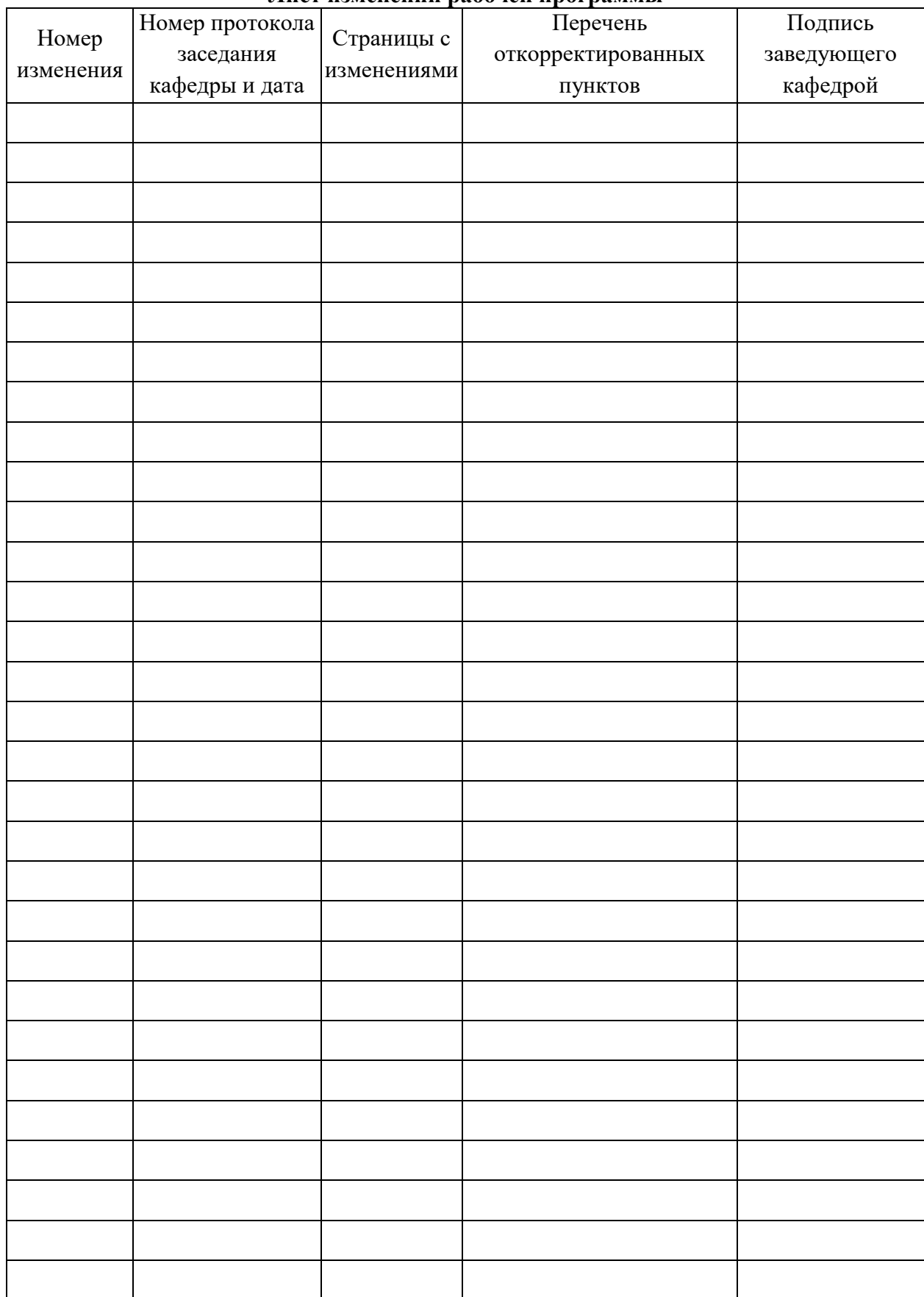

#### **Лист изменений рабочей программы**